## **ラウンジ K 操作方法 スマホ版**

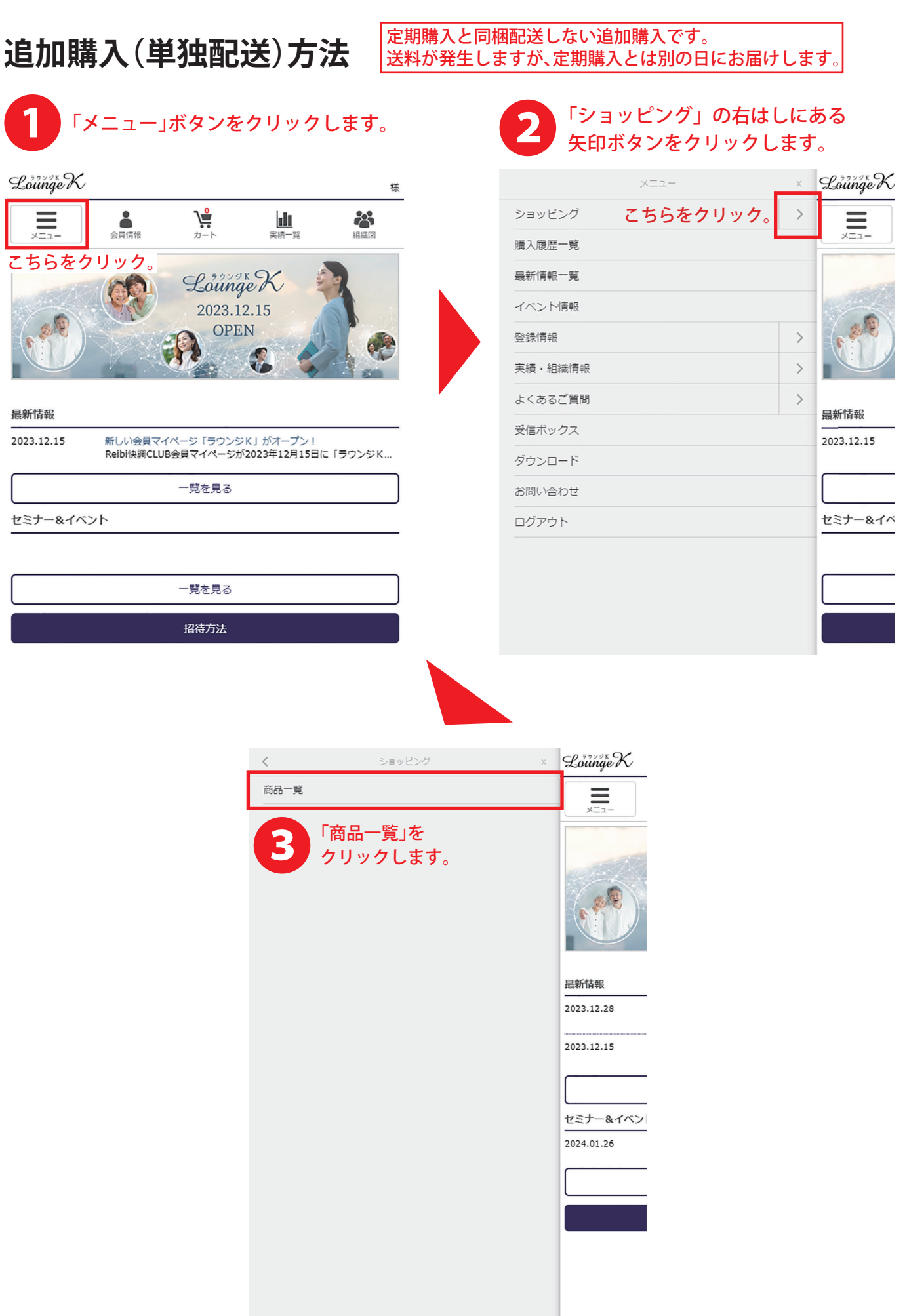

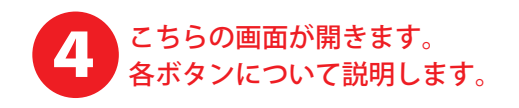

表示する商品を TOP > 商品一覧 分類で指定ができます。 指定無し(区分)▼ 指定無し(分類)▼ 指定無し(タグ) 標準(区分/分類順)▼ 30件 -<br>件数は1ページあたりの表示件数です。 価格順に並べかえたり 表示する件数を変更できます。 商品一覧 87件の商品がございます。  $\begin{array}{|c|c|c|c|c|}\hline \text{1} & \text{2} & \text{3} & \text{5} \\ \hline \end{array}$  $1 \sim 30$  ( $\triangleq 87$  (#) ↑ 表示するページを 切り替えます。 [追加]乳酸菌生産エキススーパー16 ※ 商品価格(税抜): 7,500円 会員価格(税抜): 3,750円 商品詳細へ 商品の詳細を調べたり 乳酸菌生産物質 醍醐35 ※ 購入する場合こちらを 商品価格(税抜): 8,000円 会員価格(税抜): 4,400円 クリックします。 商品詳細へ リッチクリームスーパーVIP 商品価格(税抜): 30,000円 会員価格(税抜): 12,000円  $-VP$ 商品詳細へ SAKURA SA-1 ウォッシュ 商品価格(税抜): 6,200円 会員価格(税抜): 3,100円 リッチクリーム貴妃 商品価格(税抜): 3,000円 会員価格(税抜): 1,950円 98-6 商品詳細へ リンクルコンク雪蓮華 商品価格(税抜): 4,200円 会員価格(税抜): 2,730円 高品詳細へ 表示するページを切り替えます → | < | 1 | 2 | 3 | > |  $1 \sim 30 (\n\cong 874)$ ↓ ラウンジKの最初のページ戻ります。 トップページへ戻る ボーナス対象  $\checkmark$ 対象商品のみ表示します。 眼促品  $\ddot{\phantom{0}}$ 全商品一覧

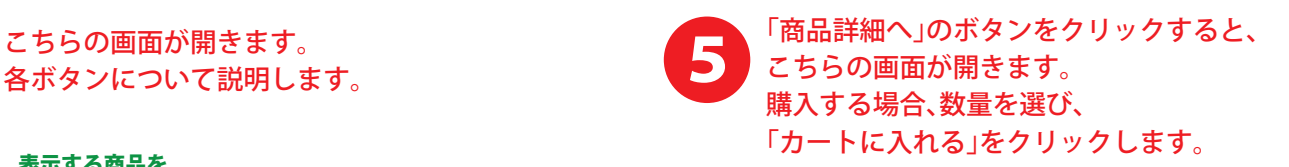

 $TOP$  > 商品一覧 > 商品詳細

[追加]乳酸菌生産エキススーパー16 ※

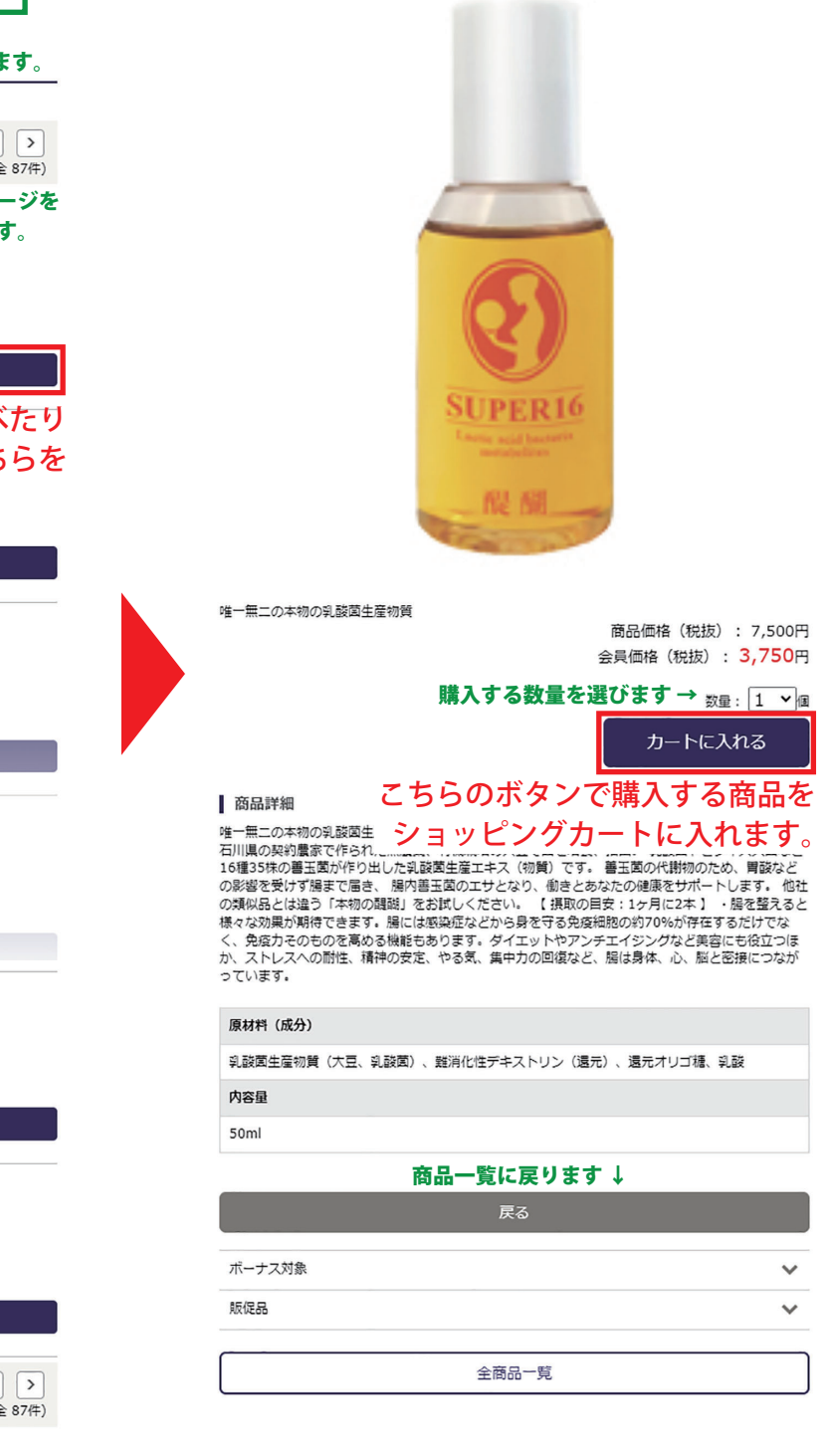

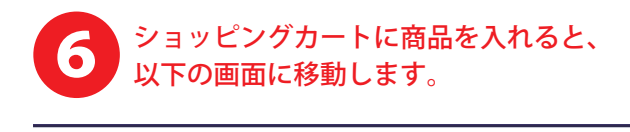

カート ショッピングカートの中には以下の商品が入っています。<br>ここで購入の [追加]乳酸菌生産エキススーパー16 ※ 取り消しができます。 剛除 単価: 3,750円 数量: 1 V ↑ ここでも数量の変更ができます 小計:3,750円 購入商品が間違いなければ、 清金額 3,750円 こちらをクリックし次へ進みます。 ご注文手続きへ お買い物を続ける ↑ 他にも商品を購入する場合、

こちらをクリックします。

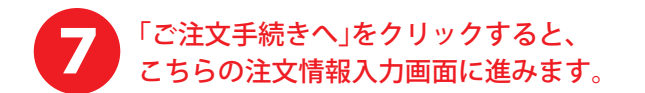

![](_page_2_Picture_82.jpeg)

前のページのショッピングカートの戻ります。

![](_page_3_Picture_68.jpeg)

最終確認が終了したらこちらから確定します。

ー<br>購入を確定する  $E$ る

配送方法

佐川(代引)<br>配達時間帯 : 指定無し 配送先情報 配送先情報 10, 10,

The special community

## 4

![](_page_4_Picture_0.jpeg)

![](_page_4_Picture_25.jpeg)

**騒入履歴一覧へ** 

未出荷

出荷日

過去の購入履歴を一覧で表示します。